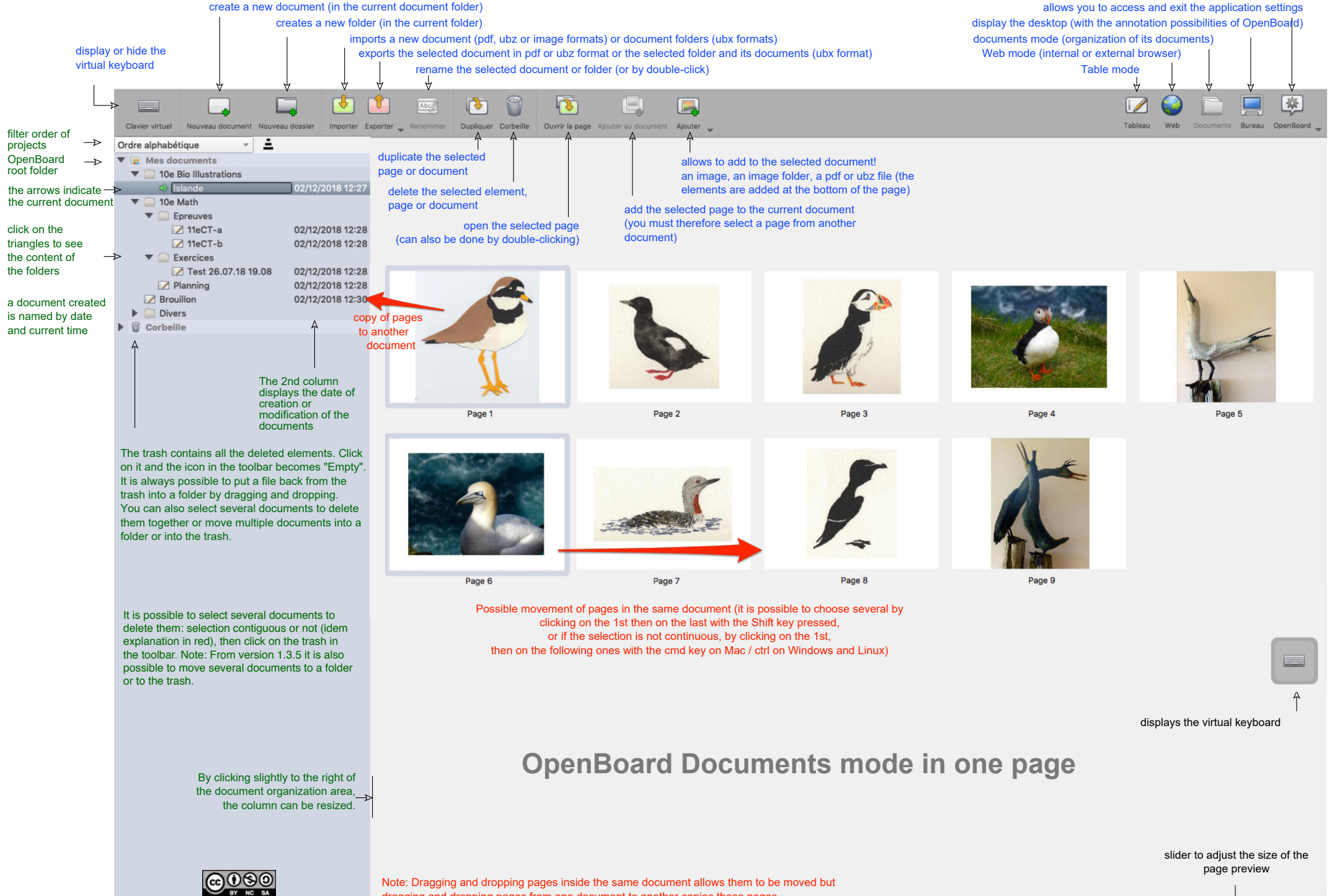

**EXECULTER IN AUTER DRAGGING ACCESS** dragging and dropping pages from one document to another copies these pages.<br>Auteur : Christian Oïhénart

Translator: Theo Skordilis